# Science-IT Data Management Cheatsheet v2.0

#### Full info: scicomp.aalto.fi/data/

### General Aalto info: www.aalto.fi/rdm/

Basics info: *info: scicomp → Aalto/Data Outline*

- There is great value in data, but if it is not handled well, value can be lost. Society now recognizes this and requires good data management all around.
- Funding agencies require good data management for future funding. Start now.
- New projects should request dedicated storage directories.
- **● Data should be stored in project directories, not home directories.**
- Projects: Senior staff can request new projects, see docs. To get access to data, find project name, mail and cc data owner for approval. See docs.
- We will accommodate almost any data as long as it is being managed properly.
- Ask us if you have any questions.

## Organization strategies

- Separate data by type for proper management. Keeping different types of data separate is the most important step to take at the start.
	- For example: Code vs data, original data vs intermediate files, final results vs other, for-archival vs to-delete, can-be-opened vs confidential.
- Whatever you do, don't copy code. Have master repository in a VCS.
- Back up original data into /m/\$dept/archive/.
- Traditional project basic arrangement for one user on one project.
	- \$proj/code/ code, primary work. Backup to VCS.
	- \$proj/original/ original data. Backup to archive.
	- \$proj/scratch/ intermediate files. Replaceable with code+original.
	- \$proj/doc/ final results, final data, etc. Backup to archive when done.
- Multi-user project users have dirs organized as above, original data can be shared.
	- \$proj/\$user1/…, \$proj/\$user2/… user's directories as above, code synced with VCS.
	- \$proj/original/, \$proj/scratch/ shared files among all users.
- Master project one project per research group with sub-projects.
	- \$proj/\$theme/\$user/ for organized themes.
	- \$proj/\$user/\$theme/ user's independent work.

## Archival / deleting / opening

- You need to be able to end-of-life your data, otherwise it happens when disks die.
- Large amounts of data can't be stored forever. Separate important from replaceable.
- The easiest way to ensure you always have data is to open it and put in a long-term public repository. Funders encourage this. Zenodo is recommended.

# Types of data

Different types of data have different needs. Consider this and keep them separate, so some can be backed up, some deleted. Keep data organized from the start.

- **Code**: backed up and archived, use version control (git checked out wherever).
- **Documentation**: info on how to use code and what you did, similar to code.
- **Original data**: Irreplaceable, at least one copy backed up and archived (project/archive)
- **Intermediate files**: replaceable, closer to computation (scratch, project).
- **Personal data**: Requires special considerations and process, see aalto.fi.
- **Published results**: long-term archived (external repository like Zenode).

Data storage *info: scicomp → Aalto/Data Storage, Data/Data Storage Services* Not all storage suits everything. Put the right data in the right place. Qualities: L=large, F=fast, C=confidential, BU=backups, LT=long term backup, S=shareable

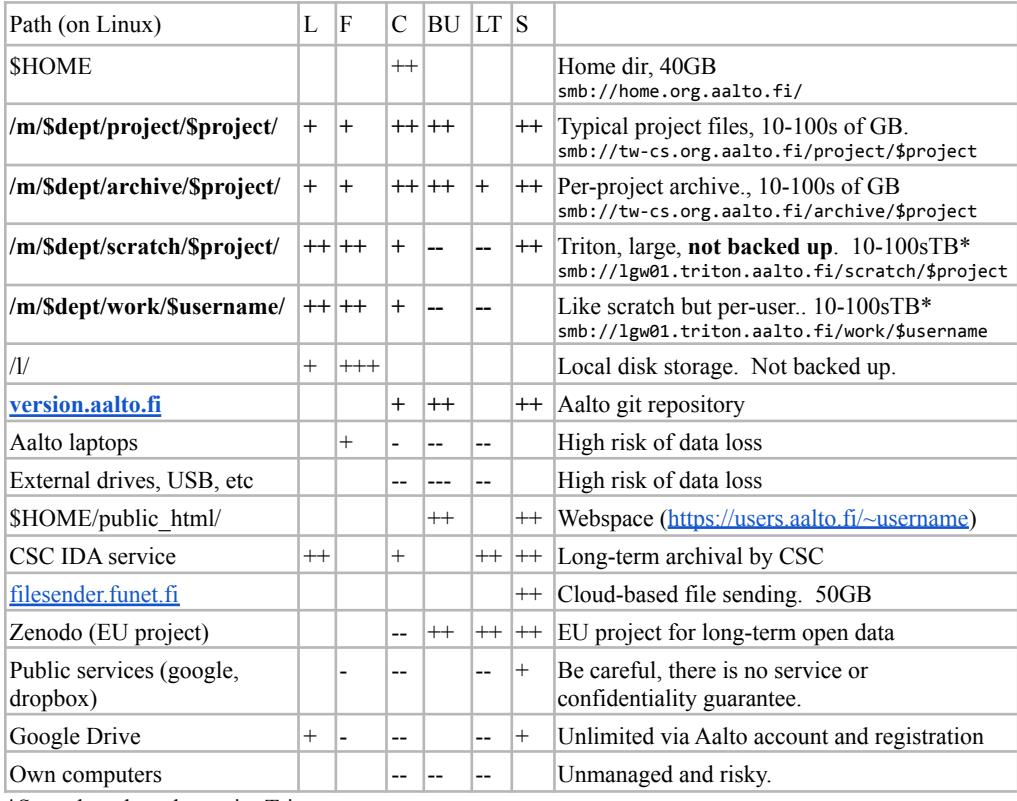

\*Scratch and work require Triton accounts.

To mount on own computers via SMB: Ubuntu/Mac "Connect to Server", Win use \\ instead of /. Must use Aalto network instead of VPN.

Version control *info: scicomp: → Aalto/Gitlab, Sci.comp./git*

- At Aalto, private repositories can be hosted an version.aalto.fi
- Code and related data should be in a version control system. Learn one well.
- Git is most common and best supported, but there are others. git-scm.com